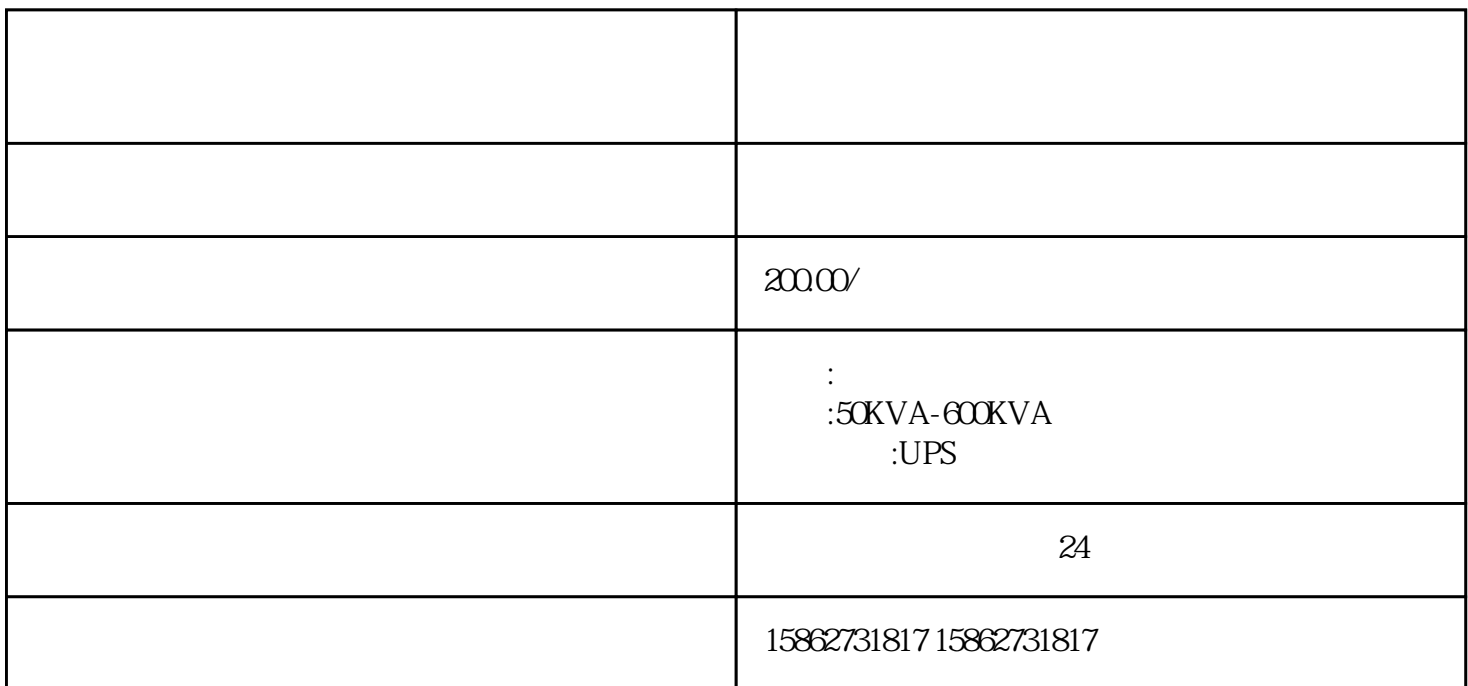

 $1.$  RCD

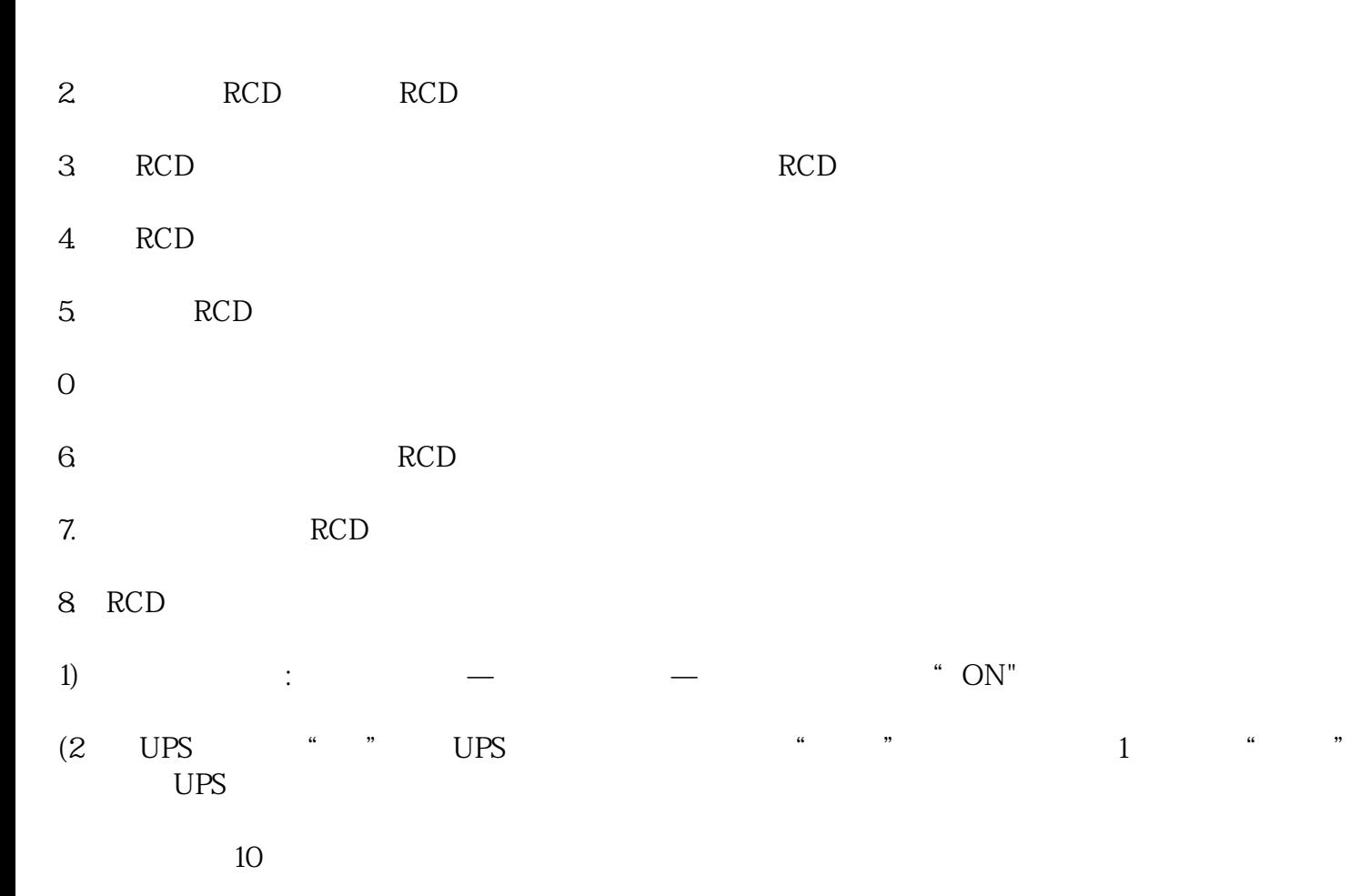

 $7$  $UPS$  and  $10$ 

 $\text{UPS}$   $\blacksquare$   $\blacksquare$   $\blacksquare$   $\blacksquare$   $\Omega$  $UPS$ 

 $UPS$  and  $10$  and  $\ddots$  we are  $10$ 全国服务---各地均有办事处。--各种变压器出租,附近UPS不间断电源租赁出售,高压负载箱出租,高

 $10KV,35KV$ UPS :

 $R_{\rm H}$  , UPS

· The LUPS the contract of the contract of the contract of the contract of the contract of the contract of the contract of the contract of the contract of the contract of the contract of the contract of the contract of the  $\overline{UPS}$ 

oUPS the contract of the contract of the contract of the contract of the contract of the contract of the contract of the contract of the contract of the contract of the contract of the contract of the contract of the contr

· UPS UPS 6